# <span id="page-0-0"></span>Package 'LoomExperiment'

October 15, 2023

Title LoomExperiment container

Description The LoomExperiment package provide a means to easily convert LoomExperiment container<br>**iption** The LoomExperiment package provide a means to easily conv<br>the Bioconductor ``Experiment'' classes to loom files and vice versa.

Version 1.18.0

Encoding UTF-8

Author Martin Morgan, Daniel Van Twisk

Maintainer Bioconductor Package Maintainer <maintainer@bioconductor.org>

Depends R (>= 3.5.0), S4Vectors, SingleCellExperiment, SummarizedExperiment, methods, rhdf5, BiocIO

Imports DelayedArray, GenomicRanges, HDF5Array, Matrix, stats, stringr, utils

Suggests testthat, BiocStyle, knitr, rmarkdown, reticulate

Collate AllGenerics.R utils.R SharedMethods.R LoomGraph-class.R LoomExperiment-class.R RangedLoomExperiment-class.R SingleCellLoomExperiment-class.R LoomFile-class.R export-method.R import-method.R

License Artistic-2.0

VignetteBuilder knitr

biocViews ImmunoOncology, DataRepresentation, DataImport, Infrastructure, SingleCell

RoxygenNote 7.1.1

git\_url https://git.bioconductor.org/packages/LoomExperiment

git\_branch RELEASE\_3\_17

git\_last\_commit 4035664

git\_last\_commit\_date 2023-04-25

Date/Publication 2023-10-15

# <span id="page-1-0"></span>R topics documented:

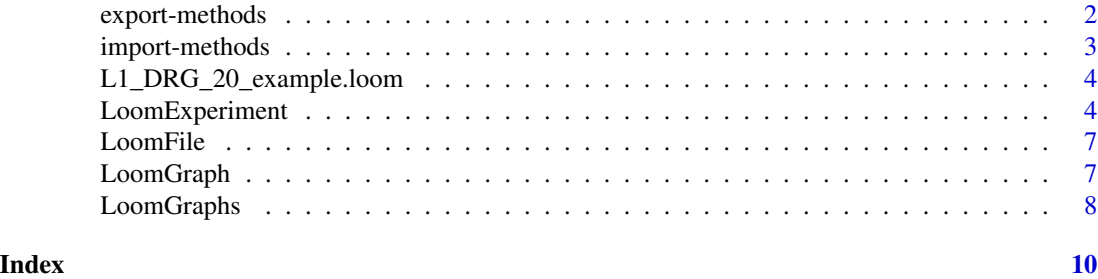

export-methods *Export LoomExperiment to LoomFile*

# Description

Exports a LoomExperiment to a LoomFile. Note the colGraph and rowGraph contained within the LoomExperimnet object are 1-indexed in R and are converted to 0-indexed in the loom file.

#### Usage

```
## S4 method for signature 'LoomExperiment,LoomFile,ANY'
export(object, con,
  matrix=assayNames(object)[1], rownames_attr="rownames", colnames_attr="colnames")
```
# Arguments

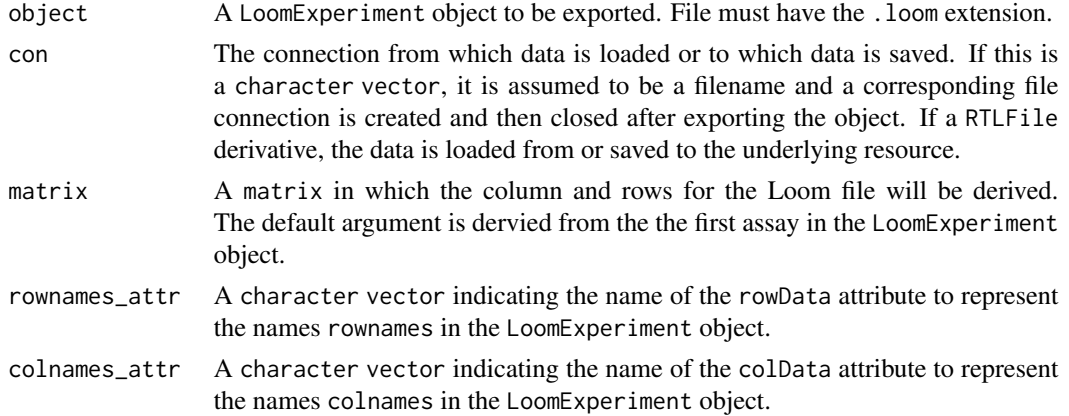

#### Value

An error code indiciating whether the operation was successful.

# See Also

[LoomExperiment](#page-3-1), [LoomFile](#page-6-1),

# <span id="page-2-0"></span>import-methods 3

#### Examples

```
counts <- matrix(rpois(100, lambda = 10), ncol=10, nrow=10)
sce <- SingleCellExperiment(assays = list(counts = counts))
scle <- SingleCellLoomExperiment(sce)
tempfile <- tempfile(fileext=".loom")
export(scle, tempfile)
```
import-methods *Import LoomExperiment from LoomFile*

#### Description

Imports a LoomExperiment from a LoomFile. Note the colGraph and rowGraph contained within the 0-indexed loom file will be converted to the 1-indexed represnetation in the resulting LoomExperiment object.

#### Usage

```
## S4 method for signature 'LoomFile,ANY,ANY'
import(con, ...,
  type = c("SingleCellLoomExperiment", "LoomExperiment", "RangedLoomExperiment"),
    rownames_attr=NULL, colnames_attr=NULL)
```
#### Arguments

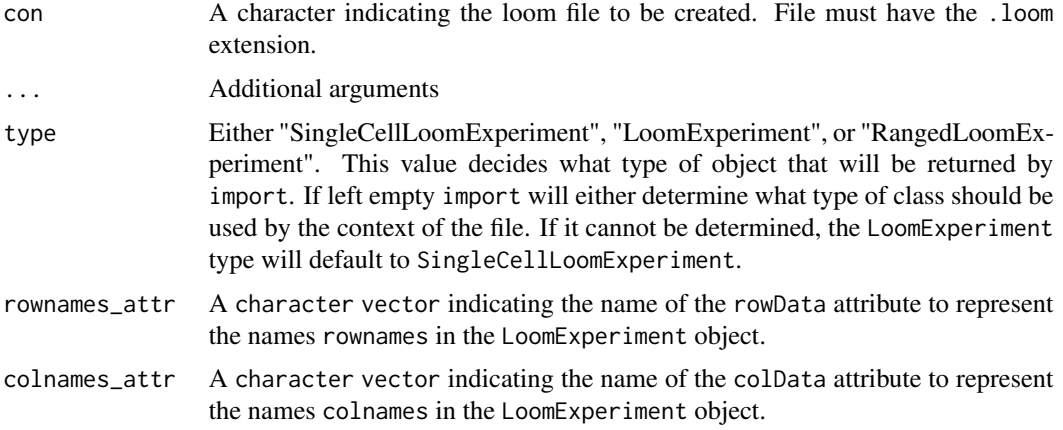

#### Value

An object of class LoomExperiment

# See Also

[LoomExperiment](#page-3-1), [LoomFile](#page-6-1),

#### Examples

```
l1_file <- system.file("extdata", "L1_DRG_20_example.loom", package = "LoomExperiment")
scle <- import(l1_file, type="SingleCellLoomExperiment")
scle
```
L1\_DRG\_20\_example.loom

*L1\_DRG\_20\_example.loom*

#### Description

An example hdf5 file in the Loom file format obtained from the Linnarson Lab.

The original file was imported using LoomExperiment and truncated using the package's subsetting methods. The purpose of this truncation was to reduce the total size of the data as the file's purpose is simply to demonstrate LoomExperiment's functionality.

The data set has dimensions of 20x20. The file contains 7 rowData and 103 colData entries each corresponding to readings generated by high-throughput sequencing experiments. In addition, a colGraphs entry encoding aLoomGraph containing two LoomGraph objects are also included.

#### Format

An hdf5 file in the Loom format

#### Examples

```
## Load L1_DRG_20_example.loom using LoomExperiment's import() method
l1_file <- system.file("extdata", "L1_DRG_20_example.loom", package = "LoomExperiment")
scle <- import(l1_file, type="SingleCellLoomExperiment")
scle
```
<span id="page-3-2"></span>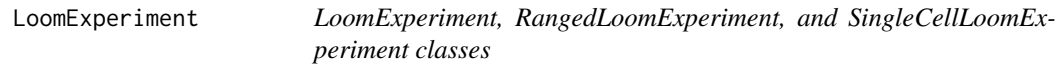

#### <span id="page-3-1"></span>Description

The LoomExperiment family of classes is used as a bridge between Bioconductor's "Experiment" classes and the Linnarson Lab's [http://linnarssonlab.org/loompy/index.html.](#page-0-0) The family of Loom-Experiment classes all inherit from the class LoomExperiment as well as their respectively named parent classes. The LoomExperiment class inheirts from [SummarizedExperiment](#page-0-0).

<span id="page-3-0"></span>

# LoomExperiment 5

#### Usage

## Constructor

```
LoomExperiment(..., colGraphs = LoomGraphs(), rowGraphs = LoomGraphs())
RangedLoomExperiment(..., colGraphs = LoomGraphs(), rowGraphs = LoomGraphs())
SingleCellLoomExperiment(..., colGraphs = LoomGraphs(), rowGraphs = LoomGraphs())
```

```
## Accessors
```

```
## S4 method for signature 'LoomExperiment'
colGraphs(x, ...)
## S4 replacement method for signature 'LoomExperiment'
colGraphs(x, ...) \leftarrow value## S4 method for signature 'LoomExperiment'
rowGraphs(x, ...)
## S4 replacement method for signature 'LoomExperiment'
rowGraphs(x, ...) <- value
```

```
## Subsetting
```

```
## S4 method for signature 'LoomExperiment'
x[i, j, ..., drop=TRUE]
```
## Binding

```
## S4 method for signature 'LoomExperiment'
rbind(..., deparse.level=1)
## S4 method for signature 'LoomExperiment'
cbind(..., deparse.level=1)
```
#### Arguments

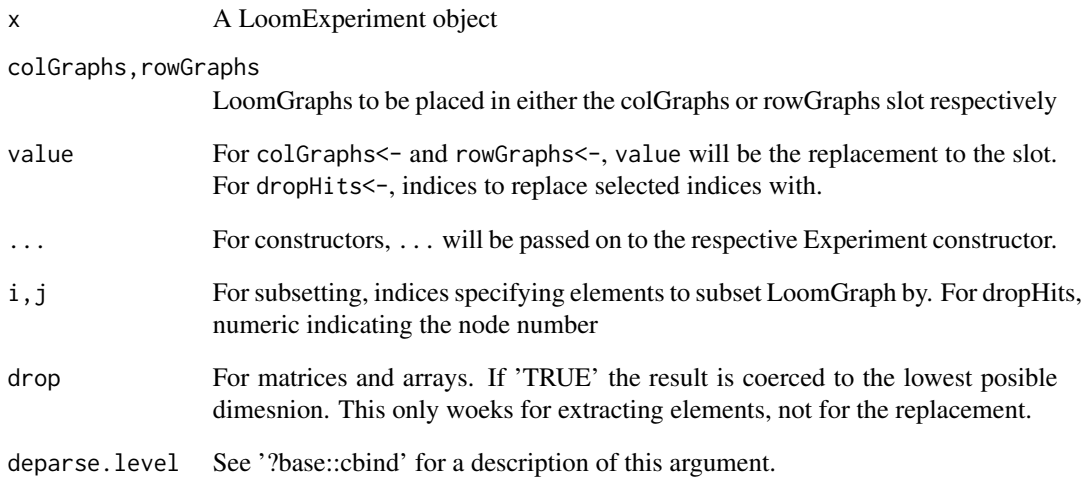

### <span id="page-5-0"></span>Details

The LoomExperiment class is a virtual class meant to to act as an interface for other "\_LoomExperiment" classes. It contains two slots:

colGraphs: A LoomGraphs object containing col\_graph data as specified by the loom format.

rowGraphs: A LoomGraphs object containing row\_graph data as specified by the loom format.

The intended use of this class is as an interface that allows various slots and operations necessary for subsequent "\_LoomExperiment" classes to be defined.

The colGraphs and rowGraphs slot stores a LoomGraphs object that stores a graph of edges between vertices and possibly associated weights. These slots may be NULL.

# Value

An object of class LoomExperiment

#### Author(s)

Daniel Van Twisk

#### See Also

[SummarizedExperiment](#page-0-0), [RangedSummarizedExperiment](#page-0-0), [SingleCellExperiment](#page-0-0)

#### Examples

```
## Construction
counts \leq matrix(rpois(100, lambda = 10), ncol=10, nrow=10)
sce <- SingleCellExperiment(assays = list(counts = counts))
scle <- SingleCellLoomExperiment(sce)
# OR
scle <- SingleCellLoomExperiment(assays = list(counts = counts))
# OR
scle <- as(sce, "SingleCellLoomExperiment")
scle
## Get and replace rowGraphs and colGraphs
colGraphs(scle)
rowGraphs(scle)
a \leftarrow c(1, 2, 3)b \leq c(3, 2, 1)w <- c(100, 10, 1)
lg <- LoomGraph(a, b, weight=w)
lgs <- LoomGraphs(lg, lg)
names(lgs) <- c('lg1', 'lg2')
lgs
colGraphs(scle) <- lgs
rowGraphs(scle) <- lgs
```
#### <span id="page-6-0"></span>LoomFile 7

```
colGraphs(scle)
rowGraphs(scle)
colGraphs(scle)[[1]]
rowGraphs(scle)[[1]]
## Subsetting
scle2 <- scle[c(1, 3), 1:2]
colGraphs(scle2)[[1]]
rowGraphs(scle2)[[1]]
```
LoomFile *LoomFile objects*

### <span id="page-6-1"></span>Description

A LoomFile class represents a loom file based on the Linnarson Lab's [http://linnarssonlab.org/loompy/index.html.](#page-0-0) A loom file is encoded as an hdf5 file. A loom file consists of a main matrix, optional additional layers, a variable number of row and column annotations and sparse graph objects. It is used to efficienctly stroe very large omics datasets.

The LoomFile class extends the functionality of the [BiocFile](#page-0-0) from the BiocIO package.

#### Author(s)

Daniel Van Twisk

<span id="page-6-2"></span>LoomGraph *LoomGraph class*

#### Description

The LoomGraph class extends the [SelfHits](#page-0-0) class. The SelfHits class represents a set of hits between a set of left node and right nodes. Only the Hits are stored in a SelfHits object. The LoomGraph class is meant to store graph information and was created to be used in conjunction with the LoomExperiment class. Its purpose is to store either a col\_graph or row\_graph as specified by the loom file format. Attributes from and to indicate an edge between two vertices. The w column indicates the weight of the corresponding edge and is optional.

### Usage

```
LoomGraph(from, to, nnode=max(from, to), ..., weight=NULL)
## S4 method for signature 'LoomGraph'
rbind(..., deparse.level=1)
## S4 method for signature 'LoomGraph'
cbind(..., deparse.level=1)
```
# <span id="page-7-0"></span>Arguments

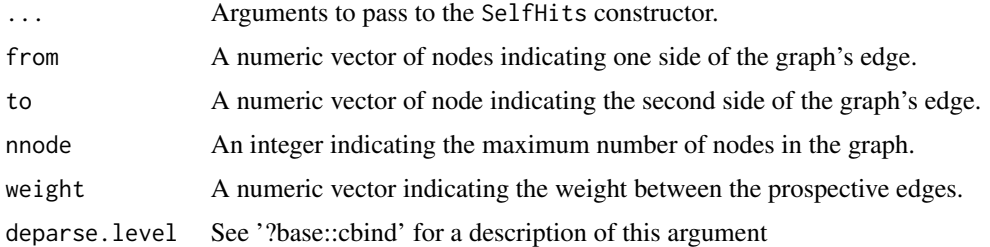

#### Value

A LoomGraph object is returned from the constructor.

#### Author(s)

Daniel Van Twisk

# See Also

[LoomExperiment](#page-3-2), [LoomGraphs](#page-7-1), [SelfHits](#page-0-0)

### Examples

```
## Construction
a \leftarrow c(1, 2, 3)b \leftarrow c(3, 2, 1)w <- c(100, 10, 1)
df <- DataFrame(a, b, w)
lg <- as(df, "LoomGraph")
# OR
lg <- LoomGraph(a, b, weight=w)
lg
## Subsetting
lg[c(1, 2)]
lg[-c(2)]
```
<span id="page-7-1"></span>LoomGraphs *LoomGraphs class*

#### Description

The LoomGraphs class extends the [SimpleList](#page-0-0) class. It is meant to store multiple LoomGraph objects and was created to be used in conjunction with the LoomExperiment class. Its purpose is to store multiple col\_graph or row\_graph as specified by the loom file format. Only LoomGraph obects may be stored in a LoomGraphs object.

# <span id="page-8-0"></span>LoomGraphs 9

# Usage

LoomGraphs(...)

```
## S4 method for signature 'LoomGraphs'
rbind(..., deparse.level=1)
## S4 method for signature 'LoomGraphs'
cbind(..., deparse.level=1)
```
# Arguments

... LoomGraph objects. deparse.level See '?base::cbind' for a description of this argument

# Value

A LoomGraphs object is returned from the constructor.

#### Author(s)

Daniel Van Twisk

#### See Also

[LoomExperiment](#page-3-2), [LoomGraph](#page-6-2), [SimpleList](#page-0-0)

# Examples

```
## Construction
lg1 <- LoomGraph(c(1, 2, 3), c(3, 2, 1), weight=c(4, 7, 8))
lg2 <- LoomGraph(c(3, 3, 1), c(3, 1, 2))
lgs <- LoomGraphs(lg1, lg2)
lgs
```
# <span id="page-9-0"></span>**Index**

∗ datasets L1\_DRG\_20\_example.loom, [4](#page-3-0) [,LoomExperiment,ANY,ANY,ANY-method *(*LoomExperiment*)*, [4](#page-3-0) [,LoomExperiment,ANY-method *(*LoomExperiment*)*, [4](#page-3-0) [,LoomExperiment-method *(*LoomExperiment*)*, [4](#page-3-0) [,RangedLoomExperiment,ANY,ANY,ANY-method *(*LoomExperiment*)*, [4](#page-3-0) [,RangedLoomExperiment,ANY-method *(*LoomExperiment*)*, [4](#page-3-0) [,RangedLoomExperiment-method *(*LoomExperiment*)*, [4](#page-3-0) [,SingleCellLoomExperiment,ANY,ANY,ANY-method LoomGraphs, *[8](#page-7-0)*, [8](#page-7-0) *(*LoomExperiment*)*, [4](#page-3-0) [,SingleCellLoomExperiment,ANY-method *(*LoomExperiment*)*, [4](#page-3-0) [,SingleCellLoomExperiment-method *(*LoomExperiment*)*, [4](#page-3-0)

BiocFile, *[7](#page-6-0)*

cbind,LoomExperiment-method *(*LoomExperiment*)*, [4](#page-3-0) cbind,LoomGraph-method *(*LoomGraph*)*, [7](#page-6-0) cbind,LoomGraphs-method *(*LoomGraphs*)*, [8](#page-7-0) cbind, SingleCellLoomExperiment-method *(*LoomExperiment*)*, [4](#page-3-0) colGraphs *(*LoomExperiment*)*, [4](#page-3-0) colGraphs,LoomExperiment-method *(*LoomExperiment*)*, [4](#page-3-0) colGraphs<- *(*LoomExperiment*)*, [4](#page-3-0) colGraphs<-,LoomExperiment-method *(*LoomExperiment*)*, [4](#page-3-0)

export *(*export-methods*)*, [2](#page-1-0) export,LoomExperiment,LoomFile,ANY-method *(*export-methods*)*, [2](#page-1-0) export-methods, [2](#page-1-0)

import *(*import-methods*)*, [3](#page-2-0) import,LoomFile,ANY,ANY-method *(*import-methods*)*, [3](#page-2-0) import-methods, [3](#page-2-0)

L1\_DRG\_20\_example *(*L1\_DRG\_20\_example.loom*)*, [4](#page-3-0) L1\_DRG\_20\_example.loom, [4](#page-3-0) LoomExperiment, *[2,](#page-1-0) [3](#page-2-0)*, [4,](#page-3-0) *[8,](#page-7-0) [9](#page-8-0)* LoomExperiment-class *(*LoomExperiment*)*, [4](#page-3-0) LoomFile, *[2,](#page-1-0) [3](#page-2-0)*, [7](#page-6-0) LoomFile-class *(*LoomFile*)*, [7](#page-6-0) LoomGraph, [7,](#page-6-0) *[9](#page-8-0)* LoomGraph-class *(*LoomGraph*)*, [7](#page-6-0) LoomGraphs-class *(*LoomGraphs*)*, [8](#page-7-0)

RangedLoomExperiment *(*LoomExperiment*)*, [4](#page-3-0) RangedLoomExperiment-class *(*LoomExperiment*)*, [4](#page-3-0) RangedSummarizedExperiment, *[6](#page-5-0)* rbind,LoomExperiment-method *(*LoomExperiment*)*, [4](#page-3-0) rbind,LoomGraph-method *(*LoomGraph*)*, [7](#page-6-0) rbind,LoomGraphs-method *(*LoomGraphs*)*, [8](#page-7-0) rbind, SingleCellLoomExperiment-method *(*LoomExperiment*)*, [4](#page-3-0) rowGraphs *(*LoomExperiment*)*, [4](#page-3-0) rowGraphs,LoomExperiment-method *(*LoomExperiment*)*, [4](#page-3-0) rowGraphs<- *(*LoomExperiment*)*, [4](#page-3-0) rowGraphs<-,LoomExperiment-method *(*LoomExperiment*)*, [4](#page-3-0)

SelfHits, *[7,](#page-6-0) [8](#page-7-0)* show,LoomExperiment-method *(*LoomExperiment*)*, [4](#page-3-0) show,RangedLoomExperiment-method *(*LoomExperiment*)*, [4](#page-3-0)

#### $I$  INDEX  $11$

show,SingleCellLoomExperiment-method *(*LoomExperiment*)*, [4](#page-3-0) SimpleList , *[8](#page-7-0) , [9](#page-8-0)* SingleCellExperiment , *[6](#page-5-0)* SingleCellLoomExperiment *(*LoomExperiment*)*, [4](#page-3-0) SingleCellLoomExperiment-class *(*LoomExperiment*)*, [4](#page-3-0) SummarizedExperiment , *[4](#page-3-0)* , *[6](#page-5-0)*